## Changing Currency and Language

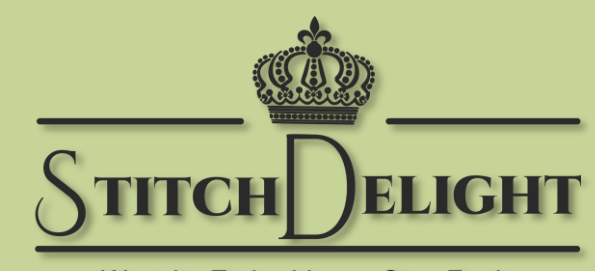

We take Embroidery a Step Further

#### StitchDelight.net

### On a Mobile Device

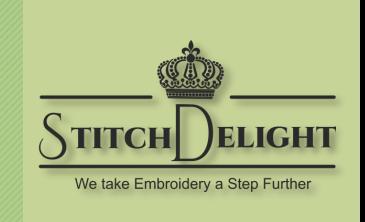

Language and Currency should automatically update based on where you're located in the world.

However, this might not work

If you're using a VPN (Virtual Private Network) since a VPN generally makes it look like you're in another country.

So here's a quick way to adjust the currency and language to your preference.

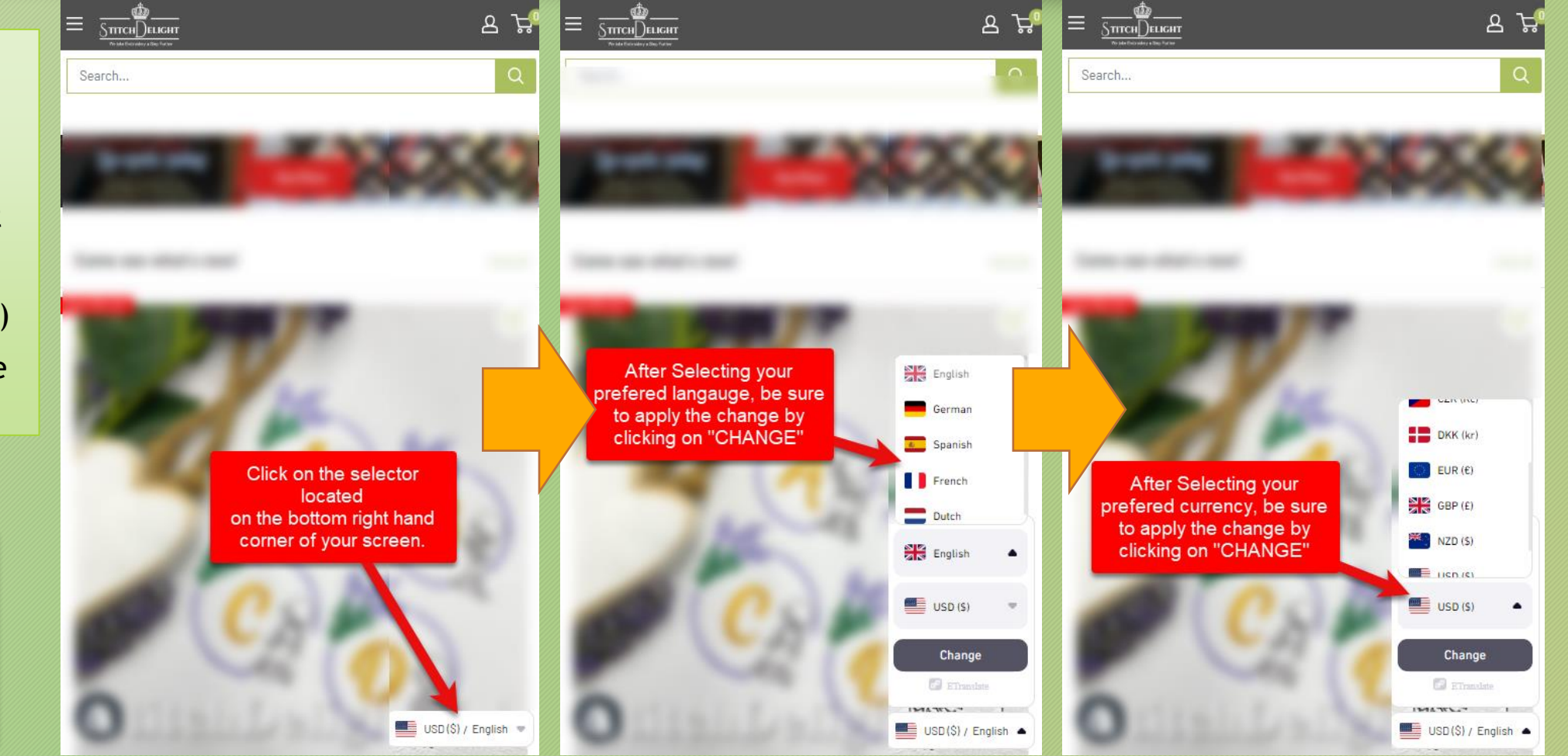

## **On your PC**

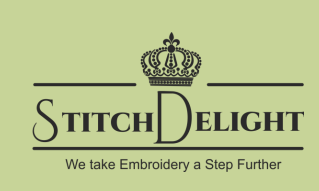

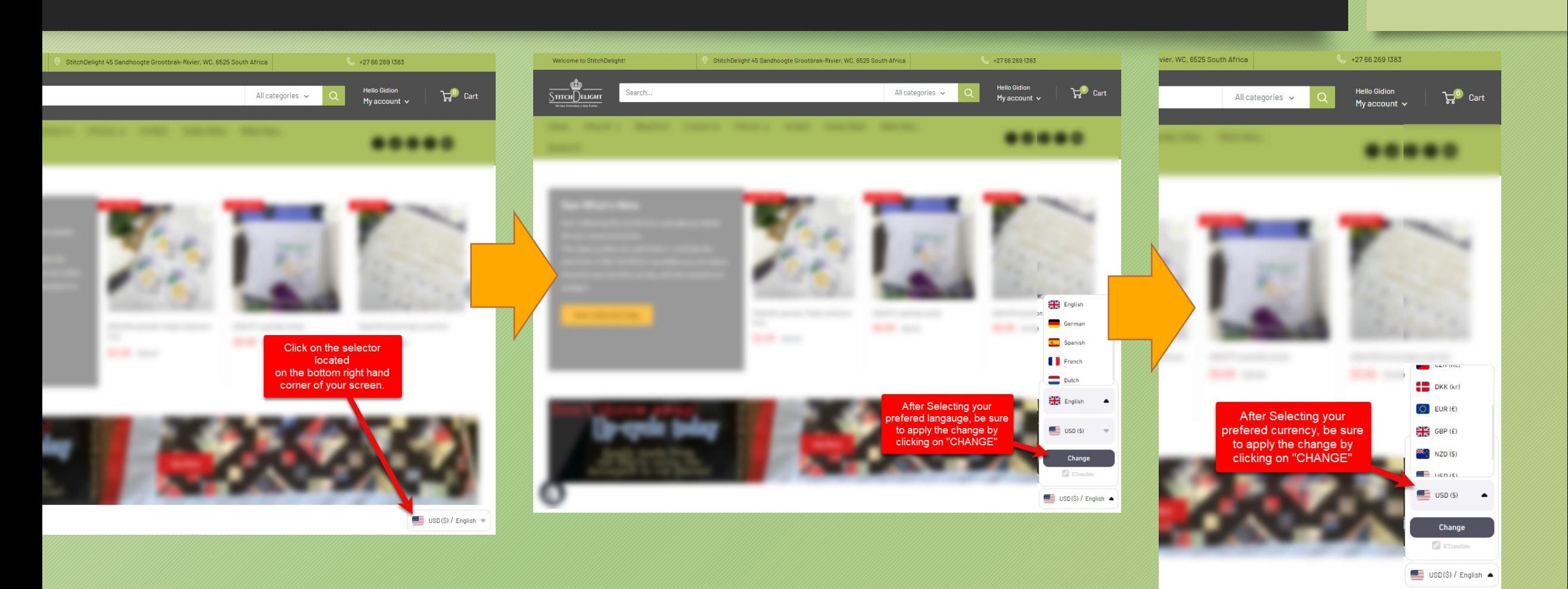

# **Missing Something?**

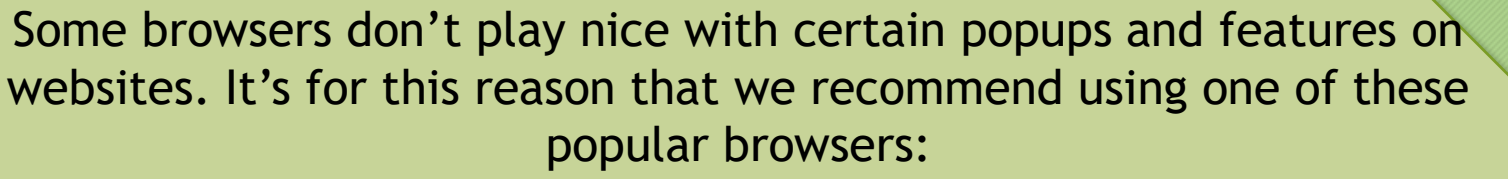

- Google Chrome (A good choice for compatibility across most websites)
- Mozilla Firefox

Your language/currency not listed? Let us know and we'll try our best to add it.

[Support@stitchdelight.net](mailto:Support@stitchdelight.net)

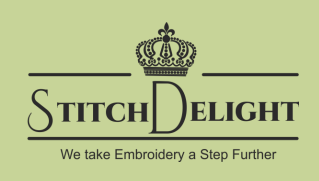